# **ETAPA 1**

## **INÍCIO DA EDIÇÃO GÊNICA** ESCOLHA DO ALVO, DA ESTRATÉGIA DE EDIÇÃO GÊNICA E DESENHO DOS RNAS GUIAS (GRNAS)

O passo inicial no processo de edição gênica utilizando o sistema CRISPR/ Cas9 é a escolha do gene/região alvo. Em nosso grupo de pesquisa, realizamos experimentos de perda e ganho de função em linhagens celulares normais e tumorais, visando descobrir alvos moleculares que possam auxiliar no prognóstico, diagnóstico ou no tratamento da doença. Um gene superexpresso em linhagens tumorigênicas, por exemplo, torna-se um interessante alvo a ser estudado neste contexto, justificando e dando base para o desenvolvimento de um projeto de pesquisa (este é apenas um exemplo, visto que a escolha do seu gene/região alvo pode ter outra justificativa em um outro modelo de estudo).

Após a escolha do gene/região alvo, é de extrema importância conhecer as características moleculares e estruturais do mesmo e de seus produtos, sejam eles RNAs funcionais ou proteínas. Isso é importante para direcionar a escolha da estratégia de edição gênica. No contexto da técnica de CRISPR, a expressão

"edição gênica" se refere à capacidade de alterar a sequência nucleotídica do gene-alvo (nucleotídeos ou genes inteiros podem ser alterados) afetando, assim, sua expressão/função. Quando essas alterações são muito extensas (envolvendo regiões cromossômicas) ou muito numerosas (englobando múltiplos genes simultaneamente), referimo-nos à "edição genômica". Adotando uma classificação simples, as diversas formas de edição gênica podem ser classificadas em quatro grupos: I) inserção de transgenes, II) substituição alélica, III) nocauteamento por inativação gênica, IV) nocauteamento por deleção gênica.

A inserção de transgenes (*knock-in* – KI) e a substituição alélica são realizadas utilizando-se um DNA doador exógeno, o qual apresenta extremidades com homologia em relação a alguma região do genoma. Esse processo é baseado no reparo por recombinação homóloga (HDR) e permite a integração de transgenes em regiões específicas do genoma (intergênicas) ou a troca de uma sequência endógena de nucleotídeos por uma sequência exógena ligeiramente diferente, portando SNPs (*single nucleotide polymorphisms*) ou pequenas mutações.

O nocauteamento por inativação gênica é realizado através de mutações que levam à perda da atividade do produto final deste gene, gerando alelos nulos, ou seja, sem função biológica. É interessante citar que em alguns casos, alelos não nulos podem ser gerados, permitindo uma atividade ainda que parcial do gene-alvo. Utilizando o sistema CRISPR, uma clivagem sítio-dirigida no DNA-alvo é ocasionada, a qual pode ser prontamente corrigida por mecanismos de reparo da célula. Um desses mecanismos, a união de extremidade não homóloga (NHEJ) é um mecanismo propenso a erros, podendo ocasionar a adição/deleção de nucleotídeos, alterando a fase de leitura do gene em estudo. Essa mudança quase sempre resulta em códons de parada prematuros, gerando, assim, moléculas funcionais truncadas.

Em alguns casos, o nocauteamento por deleção gênica, no qual o gene inteiro é removido, pode ser mais interessante do que gerar mutações pontuais, visto que resultará em uma mutação nula, onde ambos alelos do gene podem ser completamente deletados. Nesse caso, utilizam-se duas endonucleases Cas9 e dois gRNAs com sequências distintas (Figura 3).

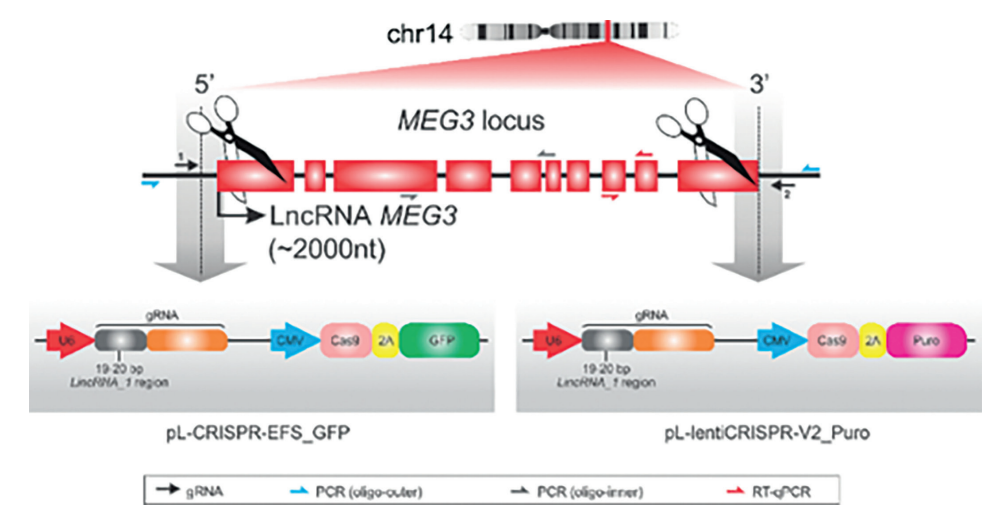

#### **Figura 3: Estratégia utilizada para deleção do gene não codificador de proteína MEG3**.

Dois RNAs guias foram utilizados simultaneamente para direcionar a enzima Cas9 para a região 5' e 3' do gene MEG3, promovendo a deleção do locus gênico (Deocesano-Pereira et al., 2019).

Após a escolha do gene/região alvo e da estratégia de edição gênica que será utilizada, o próximo passo é o desenho dos RNAs guias (gRNAs), moléculas de RNA exógeno que são projetadas para se alinhar à região de interesse, baseando-se nos princípios do pareamento de bases propostos por Watson e Crick, e clivá-las com auxílio da endonuclease Cas9. Esses RNAs possuem 20 nucleotídeos, que são complementares à molécula de DNA-alvo, sendo localizados ao lado da sequência PAM. O desenho dessas moléculas pode ser realizado através de diversos *softwares* disponíveis na literatura. Geralmente, cerca de 250 a 500 nucleotídeos do DNA genômico-alvo são submetidos a essas plataformas, que fornecem uma lista de gRNAs ordenados por um *score*. Esse *score* leva em consideração o número de sítios *off-targets*, além da proximidade com as sequências PAM (NGG). *Off-targets* são regiões no genoma que podem ser afetadas indiretamente por um determinado gRNAs. O ideal na escolha do seu gRNA é escolher aquele que apresenta o menor número de sítios *off-targets*, visto que a probabilidade de uma outra região do genoma-alvo ser afetada será menor. De qualquer forma, após a realização do CRISPR, deve-se validar, por sequenciamento genômico, as eventuais (e prováveis) regiões *off-targets* relacionadas ao gRNA escolhido. O esperado é que essas regiões permaneçam inalteradas geneticamente. É também indicado que se teste mais de um gRNA para cada região alvo, uma vez que a eficiência de edição pode variar consideravelmente entre as sequências selecionadas. Após a escolha dos gRNAs, nucleotídeos extras devem ser adicionados em suas extremidades (gerando extremidades coesivas), as quais

serão importantes no processo de ligação dos gRNAs aos vetores linearizados do sistema CRISPR/Cas9.

### PROTOCOLO 1

### **1. Obtenção da sequência genômica alvo**

Duas plataformas podem ser indicadas para a obtenção das sequências do DNA genômico alvo:

- <https://www.ncbi.nlm.nih.gov/>
- <https://genome.ucsc.edu/>

### **2. Escolha do** *software* **para desenho dos RNAs guias (gRNAs)**

Diversos *softwares* estão disponíveis na literatura. A seguir, algumas sugestões:

- <https://zlab.bio/guide-design-resources>
- <http://www.e-crisp.org/E-CRISP/designcrispr.html>
- <http://guides.sanjanalab.org/#/>
- <http://chopchop.cbu.uib.no/>

#### **3. Submissão da sequência genômica-alvo ao** *software*

#### **4. Escolha dos RNAs guias (gRNAs)**

- Baseados nos maiores *scores*.
- Levar em consideração o número de sítios *off-targets*.

#### **5. Síntese dos RNAs guias (gRNAs)**

• Dois *primers* devem ser sintetizados (*Forward e Reverse*), os quais serão anelados e ligados ao vetor específico do sistema CRISPR/Cas9.

É importante realizar a adição de nucleotídeos extras em suas extremidades (gerando extremidades coesivas), as quais serão importantes no processo de ligação dos gRNAs aos vetores linearizados do sistema CRISPR/Cas9.